# **付録 情報サービスについて**

Express5800/ftサーバに関するご質問・ご相談は「ファーストコンタクトセンター」でお受 けしています。

※ 電話番号のかけまちがいが増えております。番号をよくお確かめの上、おかけください。

#### ファーストコンタクトセンター TEL. 03-3455-5800(代表) 受付時間/9:00~12:00、13:00~17:00 月曜日~金曜日(祝祭日を除く)

お客様の装置本体を監視し、障害が発生した際に保守拠点からお客様に連絡する「エクスプ レス通報サービス」の申し込みに関するご質問・ご相談は「エクスプレス受付センター」でお 受けしています。

※ 電話番号のかけまちがいが増えております。番号をよくお確かめの上、おかけください。

## エクスプレス受付センター TEL. 0120-22-3042

受付時間/9:00~17:00 月曜日~金曜日(祝祭日を除く)

インターネットでも情報を提供しています。

#### http://www.nec.co.jp/

『NEC コーポレートサイト』:製品情報、Q&Aなど、最新ビジネスPC(Mate/VersaPro)、 Express5800の情報を満載しています。

#### http://club.express.nec.co.jp/

『Club Express』:『Club Express会員』への登録をご案内しています。Express5800シリー ズをご利用になる上で役立つ情報サービスの詳細をご紹介しています。

#### http://www.fielding.co.jp/

NECフィールディング(株)ホームページ:メンテナンス、ソリューション、用品、施設工事 などの情報をご紹介しています。

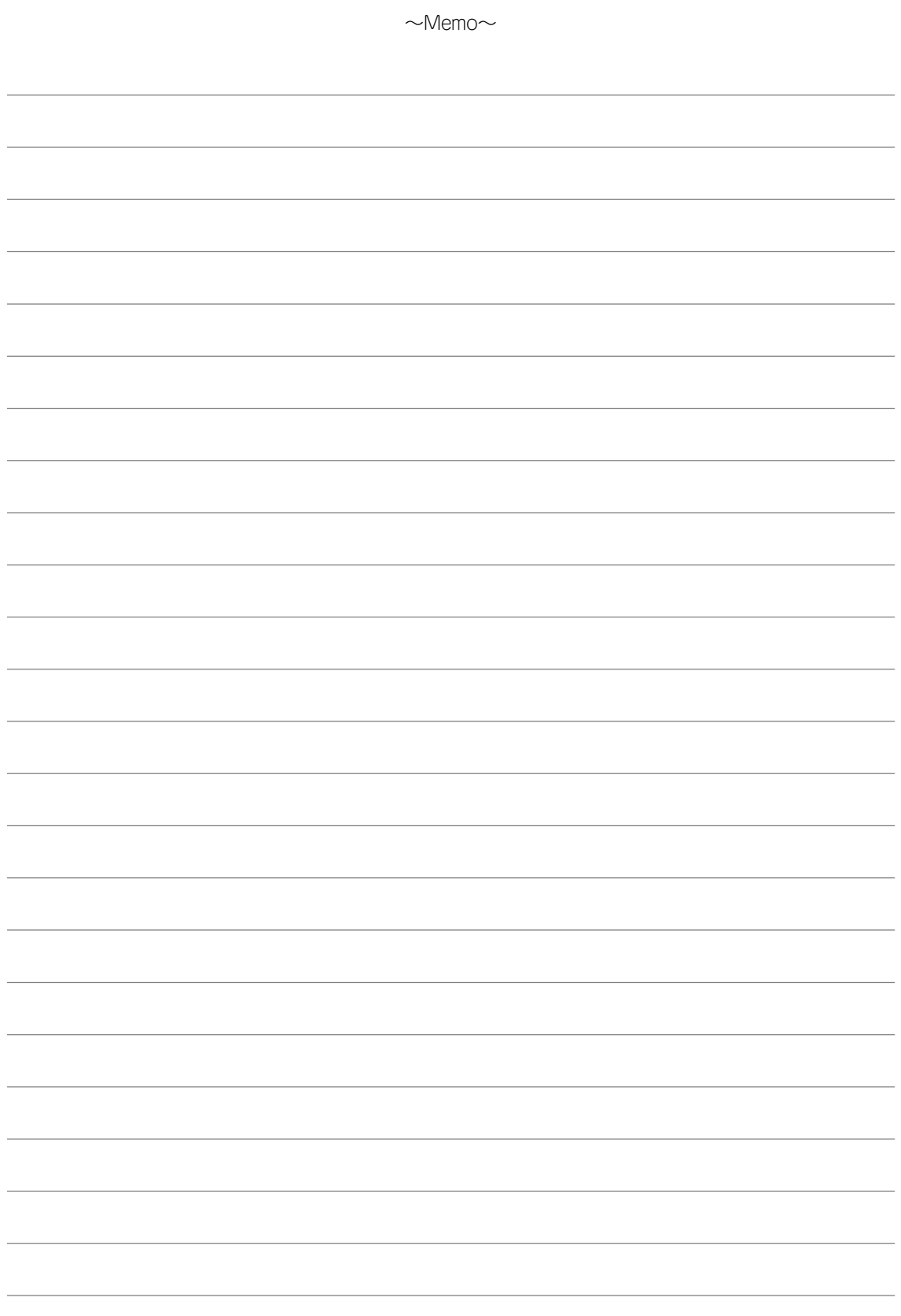

# **索 引**

# A

ACインレット 3-20 AFT 4-55 ALB 4-55 AllowRemovableMedia 6-3

# C

Club Express会員 xii

## E

ESMPRO/ AutomaticRunningController 3-20 ESMPRO/ServerAgent 5-3 SNMPサービス 5-4 TCP/IP 5-4 アンインストール 5-10 インストール 5-7 セットアップ 5-9 セットアップを始める前に 5-4 ネットワークの設定 4-79 ESMPRO/ServerManager 5-11 EXPRESSBUILDER 6-16

## F

ft Server Control Softwareバー ジョン確認 5-13

# H

http://club.express.nec.co.jp/ xii

# L

LANの二重化 4-55

## N

NECフィールディング 付録-1

# $\Omega$

OSの再インストールについて 2-3 OSを再インストールするときの セットアップ手順 4-9

## P

POWERスイッチ 4-5, 4-16

# R

Rapid Disk Resync 4-67 RDR 4-67

## S

SCSI 3-18 Service Packインストール 4-54 SNMPサービス 4-79, 5-4 SSU 3-18

## U

UPS 3-20 USB 3-18

## W

WFP 5-16 Windows Server 2003 x64 Editions 2-2 Windows Server 2003 回復コン ソール 6-2 Windows Server 2008 2-2 Windows サービスパック 5-14 Windowsセットアップウィザード 4-51 Windowsディレクトリ 5-16 Windowsのセットアップ 4-1

## ア

アダプタ フォルト トレランス 4-55 アダプティブ ロード バランシング 4-55 安全上のご注意 1-3 安全にかかわる表示について ii 安全に取り扱うための注意を覚える 1-2 インストール ft Server Control Software 6-14 管理ユーティリティ 5-2 インストール完了後の作業 5-1 エクスプレス受付センター 付録-1 エクスプレス通報サービス 5-12 オプション装置の接続・設定 4-52 オペレーティングシステムについて 2-1 オンラインドキュメント xii

## カ

回復コンソール 6-2 回復コンソール起動方法 6-6 回復コンソールの設定 4-94 仮想メモリ 4-88 管理ユーティリティのインストール 5-2 記号 vii 起動監視機能 4-5, 4-16, 4-81 警告ラベル 1-2 故障かな?と思ったときは 6-1 ご利用になる前に 1-1

#### サ

サードパーティ 3-18 サーバスイッチユニット 3-18 サーバの設置 3-1 再インストール 4-9 再購入 vii 作成するパーティションサイズ 4-11 サポートしているOS 2-2 シームレスセットアップ 4-20 システム情報のバックアップ 4-95 システムドライブの圧縮 5-16 システムのアップデート 5-2 6-9 システムの修復 6-2 周辺機器と接続する 3-18 障害処理のためのセットアップ 4-82 情報サービス 付録-1 セキュリティパッチ 5-17 設置 3-2 セットアップ 4-1 ESMPRO/ServerAgent 5-9 セットアップ手順 OSを再インストールするとき 4-2, 4-9 初めて電源をONにするとき 4-2, 4-4 セットアップの手順 4-23 セットアップの流れ 4-3, 4-22 セットアップパラメータFD 4-20 装置の輸送 1-13 ソフトウェアのアップデート 4-53

## タ

ダイナミックディスク 4-21, 6-3 タワーコンバージョンキット 3-12 タワーコンバージョンキットへの取 り付け 3-14 ディスクの二重化 4-67 デバッグ情報 4-82 トラブルシューティング 6-16 ESMPRO 6-20 EXPRESSBUILDER 6-16 Windows 6-17 シームレスセットアップ 6-19 システムの修復 6-21

#### ナ

ワ

ワトソン博士 4-91

二重化のルール 4-56 ネットワークモニタ 4-92

#### ハ

初めて電源をONにするときのセッ トアップ手順 4-4 はじめに v 標準構成品 1-12 ビルド・トゥ・オーダー 1-12 ファーストコンタクトセンター 付録-1 付属品 1-11 ベーシックディスク 6-3 ページングファイル 4-89 ボリューム 4-78 本書について vi 本書の再購入 vii 本書の読みかた vi

## マ

マニュアルセットアップ 4-37 無停電電源装置 3-20 銘板 1-12 メモリダンプ 4-82

#### ヤ

ユーザーモードプロセスダンプ 4-90 ユーザ登録 xii ユーティリティの自動インストール 2-3

#### ラ

ラックからの取り外し 3-11 ラックの設置 3-2 ラックへの取り付け 3-4 ラックマウントモデルの設置 3-2 ルートディレクトリ 5-16 ローカルセキュリティポリシー 6-2

#### NEC Express サーバ N8800-143/145 Express5800/R320a-E4 N8800-144/146 Express5800/R320a-M4 ユーザーズガイド (セットアップ編) 2010 年 1 月 第 3 版 2010 年 1 月 第 2 版 2009 年 8 月 初版 日 本 電 気 株 式 会 社 東京都港区芝五丁目 7 番 1 号 TEL (03) 3454-1111 (大代表)

落丁、乱丁本はお取り替えいたします。 © NEC Corporation 2009, 2010 日本電気株式会社の許可なく複製・改変などを行うことはできません。

#### <お願い>

このたびはお買い上げいただきましてまことにありがとうございます。本製品は、高速処理が可能 であるため、高性能コンピュータの平和的利用に関する日本政府の指導対象になっております。

ご使用に際しましては、下記の点につきご注意いただけますよう、よろしくお願いいたします。

1. 本製品は不法侵入、盗難等の危険がない場所に設置してください。

2. パスワード等により適切なアクセス管理をお願いいたします。

3. 大量破壊兵器およびミサイルの開発、ならびに製造等に関わる不正なアクセスが行われるお それがある場合には、事前に弊社相談窓口までご連絡ください。

4. 不正使用が発覚した場合には、速やかに弊社相談窓口までご連絡ください。

弊社相談窓口 ファーストコンタクトセンター 電話番号 03-3455-5800

#### 注 意

本製品は、ほとんどのハードウエアを冗長化することによって、ハードウエア故障に対して耐力を 持たせる構造になっていますが、どんな場合でも無停止であることを保証するものではありませ ん。例えば、以下の場合はシステムダウン(またはその可能性)が生じます。

- ソフトウエアの致命的障害
- ハードウエアの二重故障(ハードウェアが両系とも故障)
- 動作原理上、冗長化されていない部分の故障(両系同期用原クロック発振器、両系を相互接 続するバックパネルなど)
- 本体への交流給電が2系統とも停止

#### 注 意

この装置は、クラスA情報技術装置です。この装置を家庭環境で使用すると電波妨害を引き起こす ことがあります。この場合には使用者が適切な対応を講ずるよう要求されることがあります。 VCCI-A

#### 高調波電流規格 JIS C 61000-3-2 適合品

本装置は、高調波電流規格 JIS C 61000-3-2に適合しています。

#### 回線への接続について

本体を公衆回線や専用線に接続する場合は、本体に直接接続せず、技術基準に適合し設定されたボードまたはモデム等の通信端末機器 を介して使用してください。

#### 電源の瞬時電圧低下対策について

本装置は、落雷等による電源の瞬時電圧低下に対し不都合が生じることがあります。電源の瞬時電圧低下対策としては、交流無停電電 源装置(UPS)等を使用されることをお勧めします。

#### レーザ安全基準について

本装置に標準で搭載されている光学ドライブは、レーザに関する安全基準(JIS C 6802、IEC 60825-1)クラス1に適合しています。

#### 海外でのご使用について

本装置は、日本国内での使用を前提としているため、海外各国での安全規格等の適用を受けておりません。したがって、本装置を輸出 した場合に当該国での輸入通関および使用に対し罰金、事故による補償等の問題が発生することがあっても、弊社は直接・間接を問わ ず一切の責任を免除させていただきます。

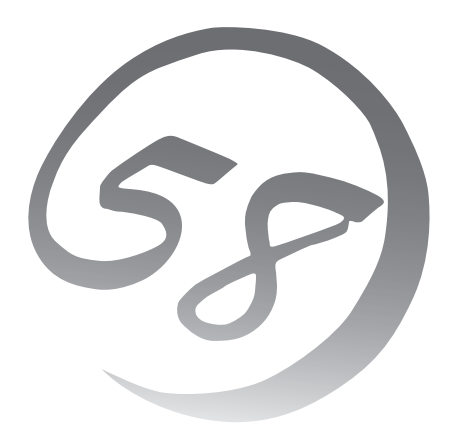

**NEC Express**サーバ **Express5800**シリーズ **Express5800/R320a-E4** Express5800/R320a-M4 ユーザーズガイド(セットアップ編)

このマニュアルは再生紙を使用しています。 

856-128383-001-C 第3版